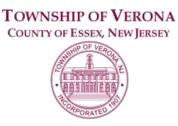

## PLANNING BOARD AGENDA

REORGANIZATION MEETING

7:30 P.M.

JULY 22, 2021

VIA ZOOM VIDEO CONFERENCE

Via the internet, please click the link below to join the meeting: <u>https://zoom.us/j/97814302826</u> Via telephone, please dial 1(312)626-6799 or 1(646)558-8656. Use Zoom Meeting ID: 978-1430-2826, when prompted for a Participant ID, press # Public Documents for this meeting can be viewed at <u>www.VeronaNJ.org/planningboarddocuments</u>

A. CALL TO ORDER – Larry Lonergan (2020-2021 Chairman)

## B. PLEDGE OF ALLEGIANCE

## C. STATEMENT re: OPEN PUBLIC MEETINGS ACT

# D. RE-ORGANIZATION OF THE PLANNING BOARD

- 1. Oaths of Office (Administered by Greg Mascera)
  - i. Alex Roman Class I Member Term Expires June 30, 2023
  - ii. Jack McEvoy- Class III Member Term Expires June 30, 2022
  - iii. Al DeOld- Class IV Member Term Expires June 30, 2025
  - iv. Tim Camuti- Class IV Member Term Expires June 30, 2025
- 2. Alternate Member
  - i. Jason Hyndman Alternate Member #2 Term Expires June 30, 2023
- 3. Roll Call
- 4. Nomination and Election of the Chairperson
- 5. Nomination and Election of the Vice Chairperson
- 6. Appointment of the Planning Board Secretary by Resolution 2021-01
- 7. Appointment of the Planning Board Attorney by Resolution 2021-02
- 8. Approval of 2021-2022 Meeting Dates by Resolution 2021-03
- 9. Designation for Official Newspaper

### E. REORGANIZATION OF SUB-COMMITTEES

- 1. Architectural Review Board
- 2. Site Plan & Subdivision Committee (Informal Meetings)
- 3. Landscape & Environmental Committee
- 4. Master Plan Implementation Committee

# F. PUBLIC PARTICIPATION

### G. APPROVAL OF MINUTES

- 1. Approval of Minutes from a Regular Meeting held on June 24, 2021
- H. EXECUTIVE SESSION (if necessary)

### I. ADJOURNMENT

The public may speak on any matter during Public Comment, listed on the agenda as item "H" on this agenda. At that time, anyone from the public wishing to speak will be prompted to raise his/her virtual hand. You may do so by pressing the "raise hand" button on your monitor or, if dialing in by phone, press \*9. You will be recognized and advised that you are unmuted.